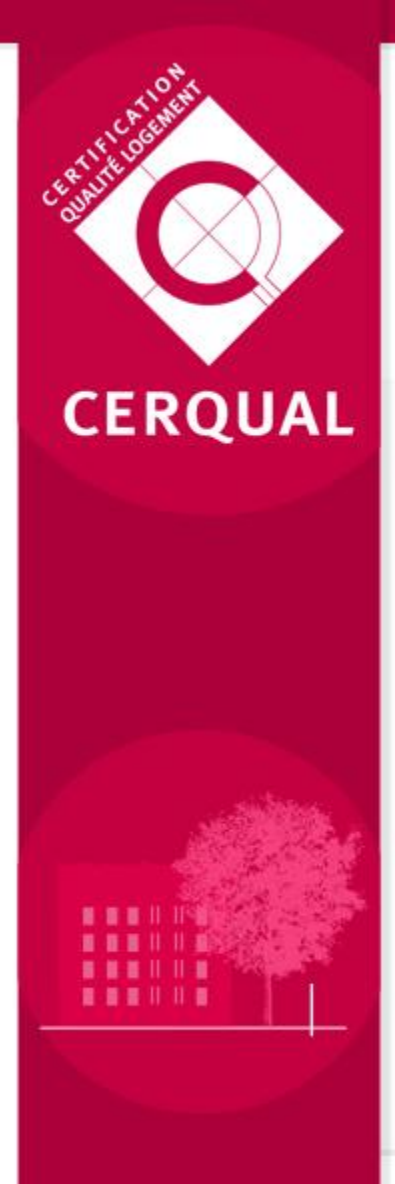

# **Les Fiches de données environnementales et sanitaires**

# **L'outil ELODIE**

27 septembre 2011

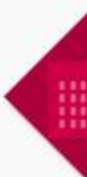

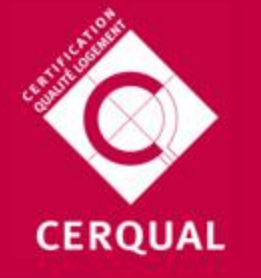

#### Focus méthodologique Notion de cycle de vie

#### Qu'est ce que le Cycle de Vie ?

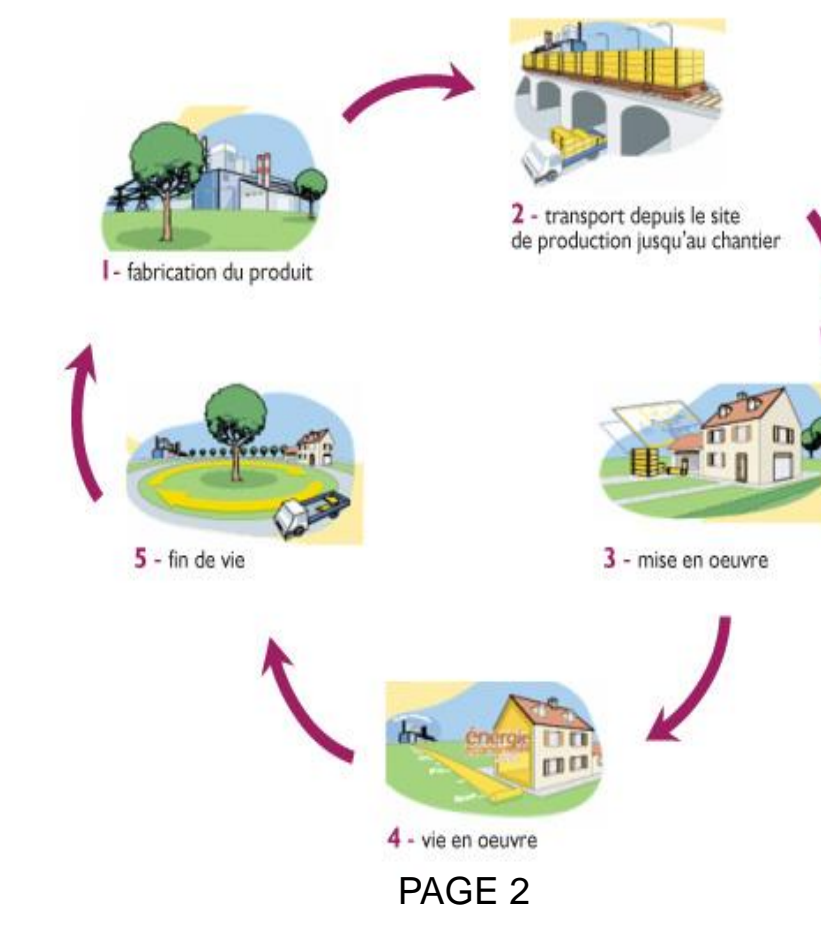

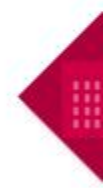

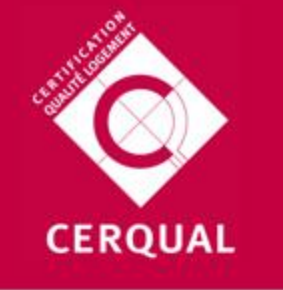

### **Méthodologie d'évaluation Cycle de vie à l'échelle du bâtiment**

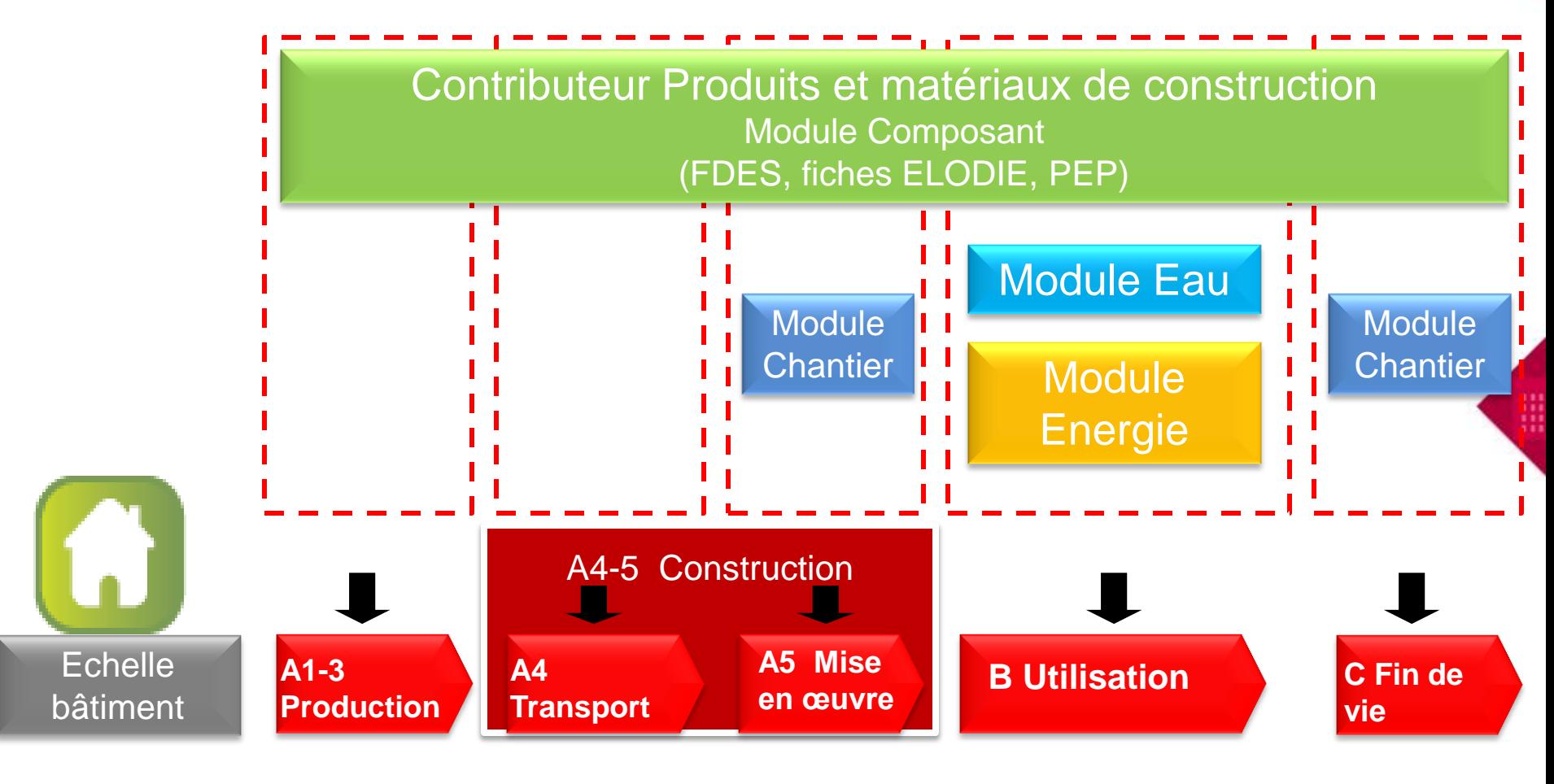

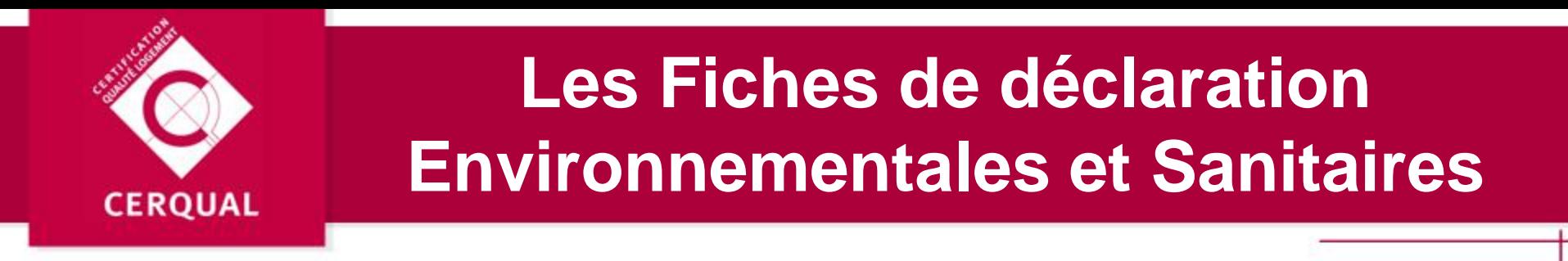

Les FDES donnent les caractéristiques environnementales et sanitaires des produits de construction selon la norme NF P01 010.

Un bilan environnemental des produits de construction est établi par une analyse du cycle de vie.

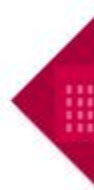

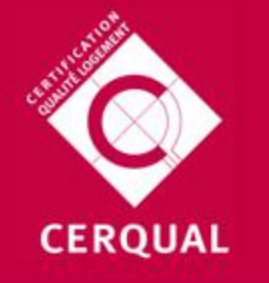

#### **Les Fiches de déclaration Environnementales et Sanitaires**

#### L'analyse du cycle de vie permet d'obtenir des indicateurs d'impacts environnementaux :

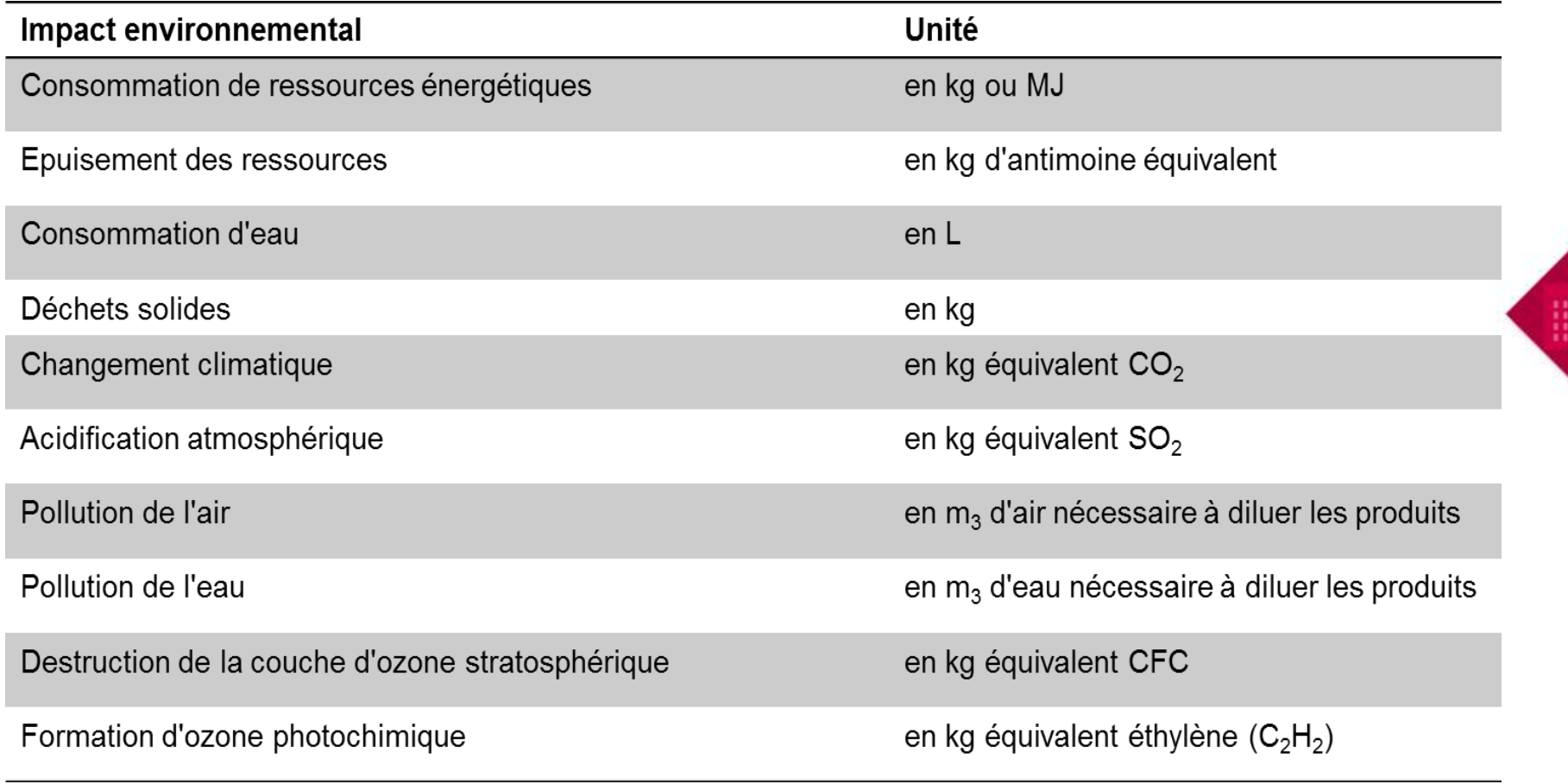

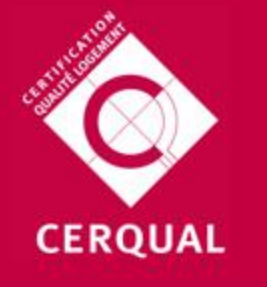

#### **Les Fiches de déclaration Environnementales et Sanitaires**

A ces indicateurs d'impacts environnementaux, viennent s'ajouter des indicateurs d'impacts sanitaire et de confort :

Qualité de l'air intérieur :

- *- Emission de COV (composé organique volatil) et formaldéhyde*
- *- Comportement des matériaux face*  Confort Hygrothermique *à la croissance fongique et bactérienne* - Confort acoustique
- *- Émissions radioactives naturelles des produits de construction*
- *- Emissions de fibres et particules)*

- Qualité de l'eau destinée ou non à la consommation humaine

- Confort Visuel
- Confort olfactif
- Qualité des espaces

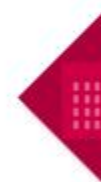

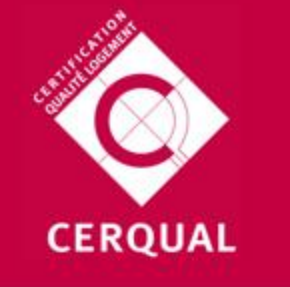

### **Les Fiches de déclaration environnementales et sanitaires**

L'objectif de disposer de FDES (Fiches de Déclaration Environnementales et Sanitaires) est d'aider à évaluer la Qualité Environnementale des Bâtiments (QEB).

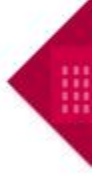

Ces fiches sont disponibles sur la base de données INIES destinée à l'ensemble des professionnels du bâtiment : [www.inies.fr](http://www.inies.fr/)

A l'heure actuelle, 636 FDES y sont accessibles gratuitement.

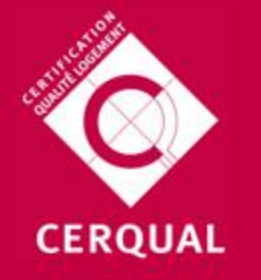

#### **L'outil ELODIE**

Définition et méthodes de calcul des indicateurs environnementaux pour l'évaluation de la qualité environnementale d'un bâtiment selon XP 01-020-3 – Qualité environnementale des produits et des bâtiments -

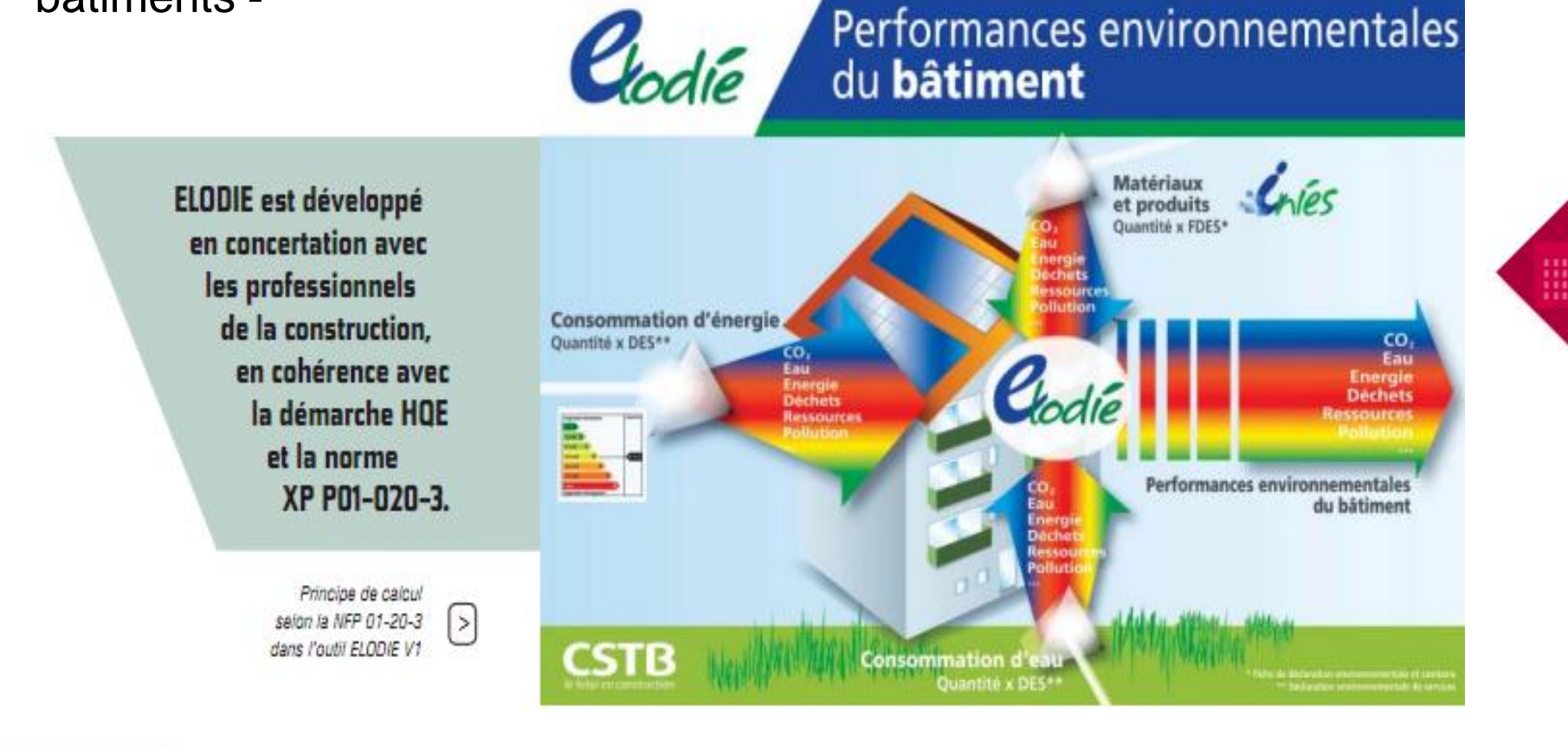

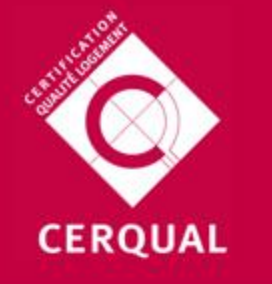

## **L'outil ELODIE**

- ELODIE donne la valeur de 10 indicateurs environnementaux :
	- Consommation de ressources énergétiques
	- Epuisement de ressources
	- Consommation d'eau totale
	- Déchets solides
	- Changement climatique
	- **Acidification atmosphérique**
	- **Pollution de l'air**
	- **Pollution de l'eau**
	- Destruction de la couche d'ozone stratosphérique
	- **Formation d'ozone photochimique**

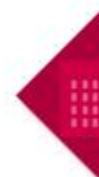

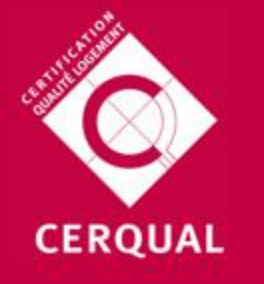

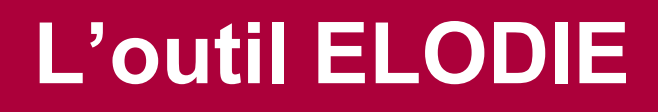

Le logiciel ELODIE est relié à la base de données INIES [\(www.inies.fr\)](http://www.inies.fr/) et utilise les Fiches de Déclaration Environnementale et Sanitaire (FDES) pour passer de l'échelle « produits » à celle « d'ouvrage ».

- **Calculer les Impacts environnementaux induits par les produits de construction**
- **Calculer les Impacts environnementaux induits par les consommations énergétiques**
	- **Calculer les Impacts environnementaux induits par les consommations d'eau**

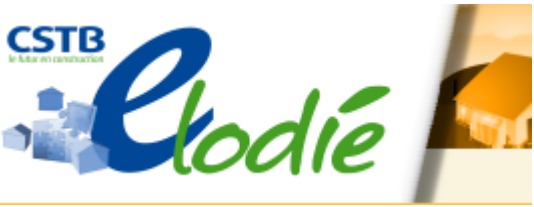

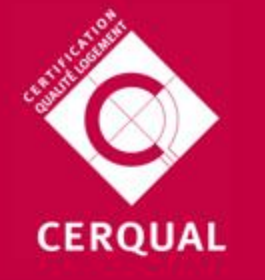

#### **L'outil ELODIE – Présentation des résultats**

Pour quels résultats :

- Des indicateurs environnementaux normalisés : consommation d'énergie primaire, changement climatique, consommation d'eau, déchets…
- Une compréhension des principaux contributeurs aux impacts environnementaux pour l'aide à la conception
- Une comparaison multi-impacts de différentes solutions

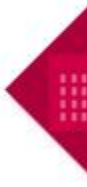

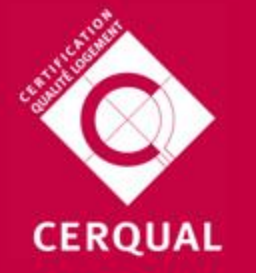

#### **Une présentation de résultats**

H

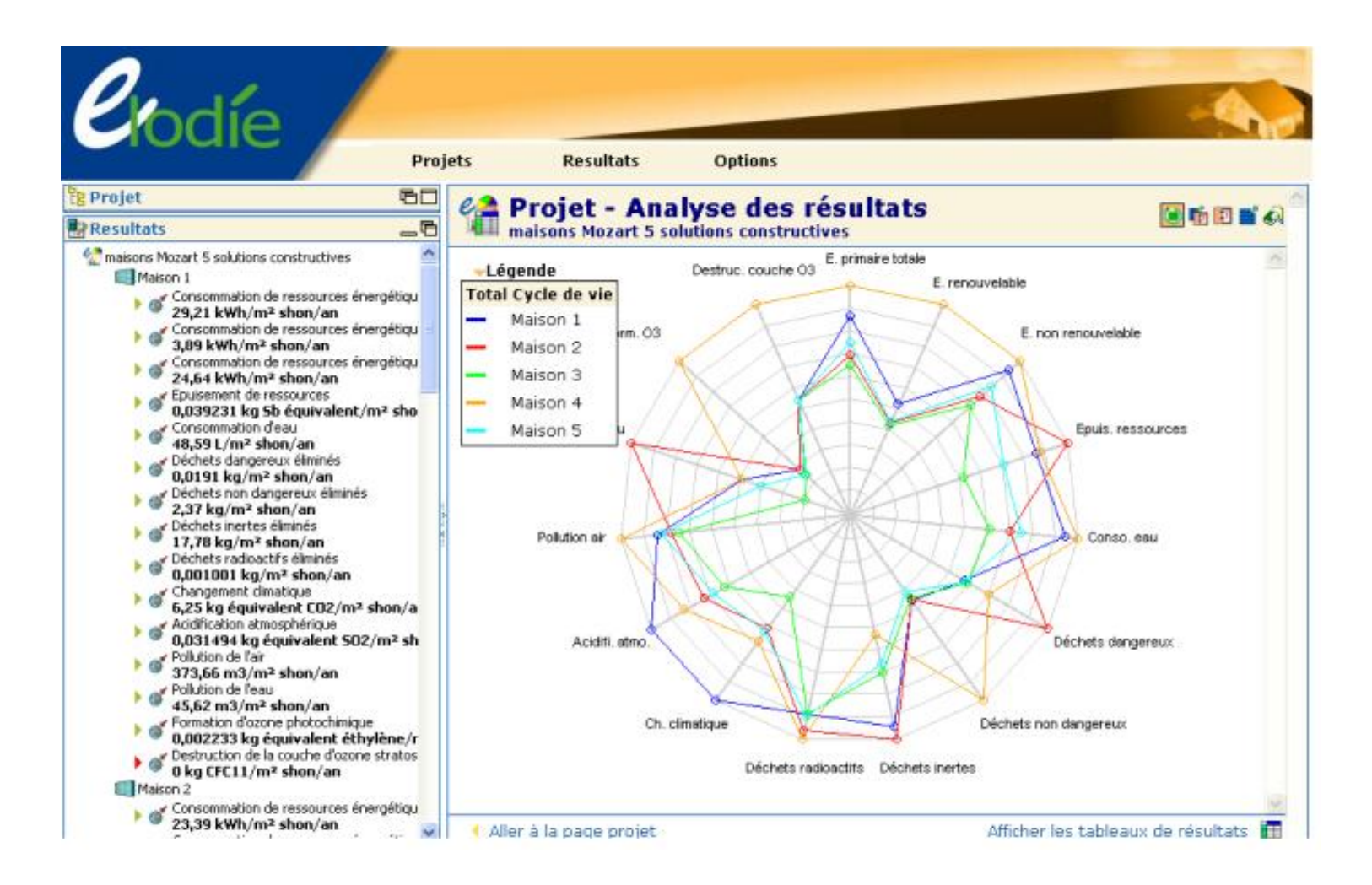

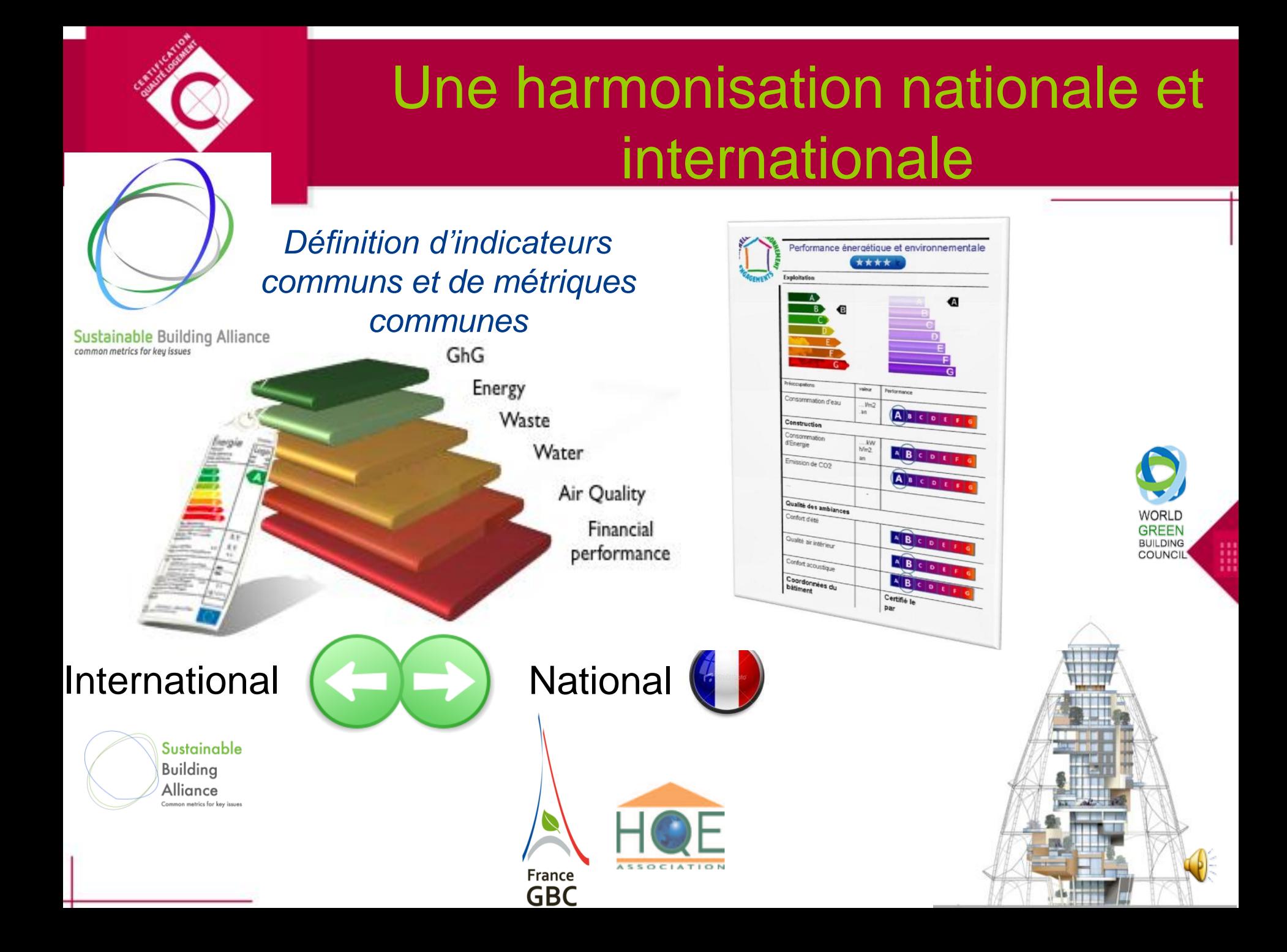

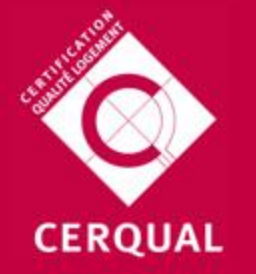

# **Analyse comparative**

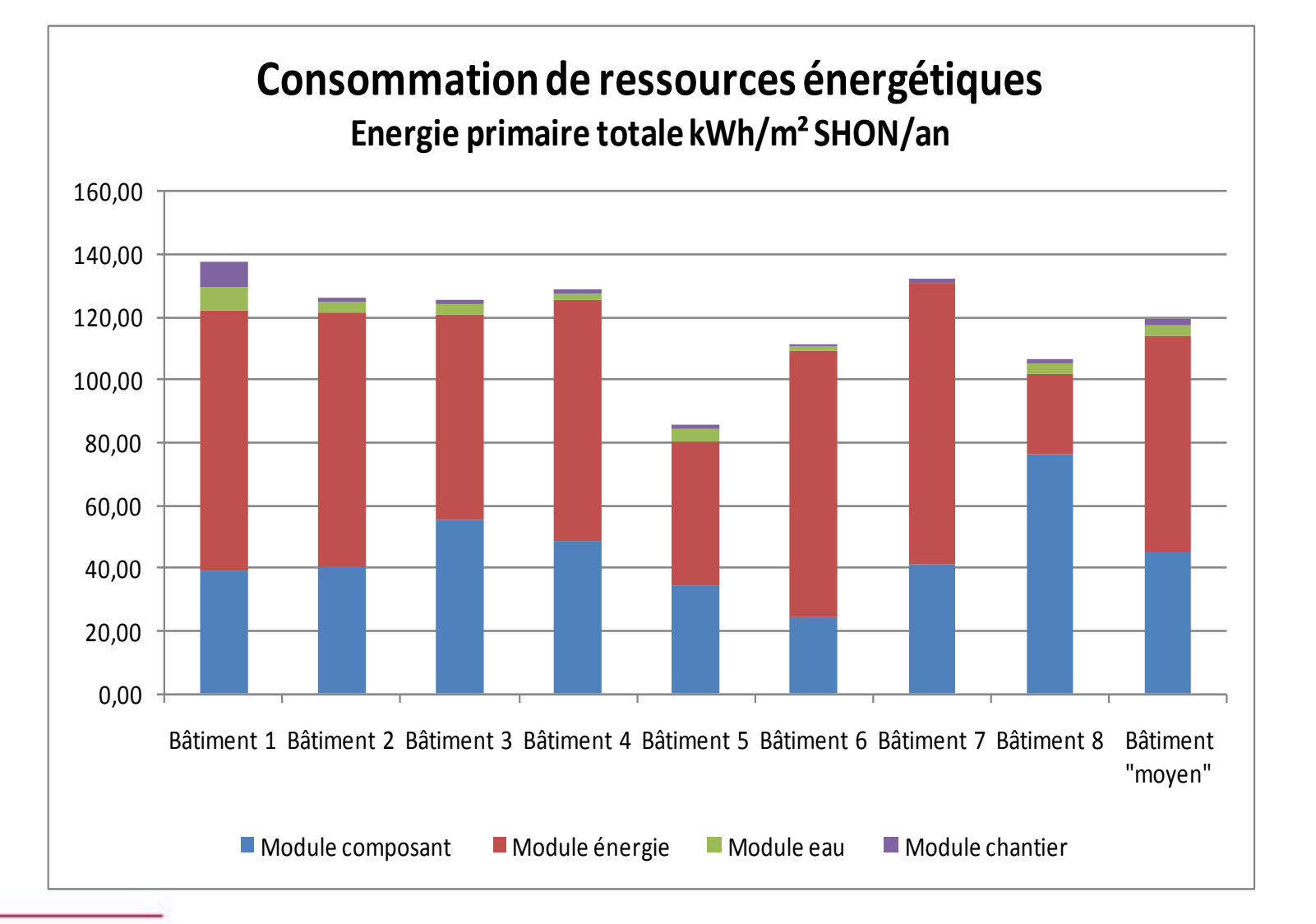

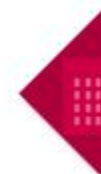

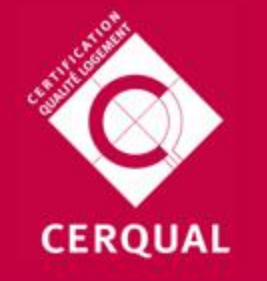

# **Analyse sur l'impact environnemental**

**Corrélation module composant sur indicateurs "Energie primaire non renouvelable" et "Acidification atmosphérique"**

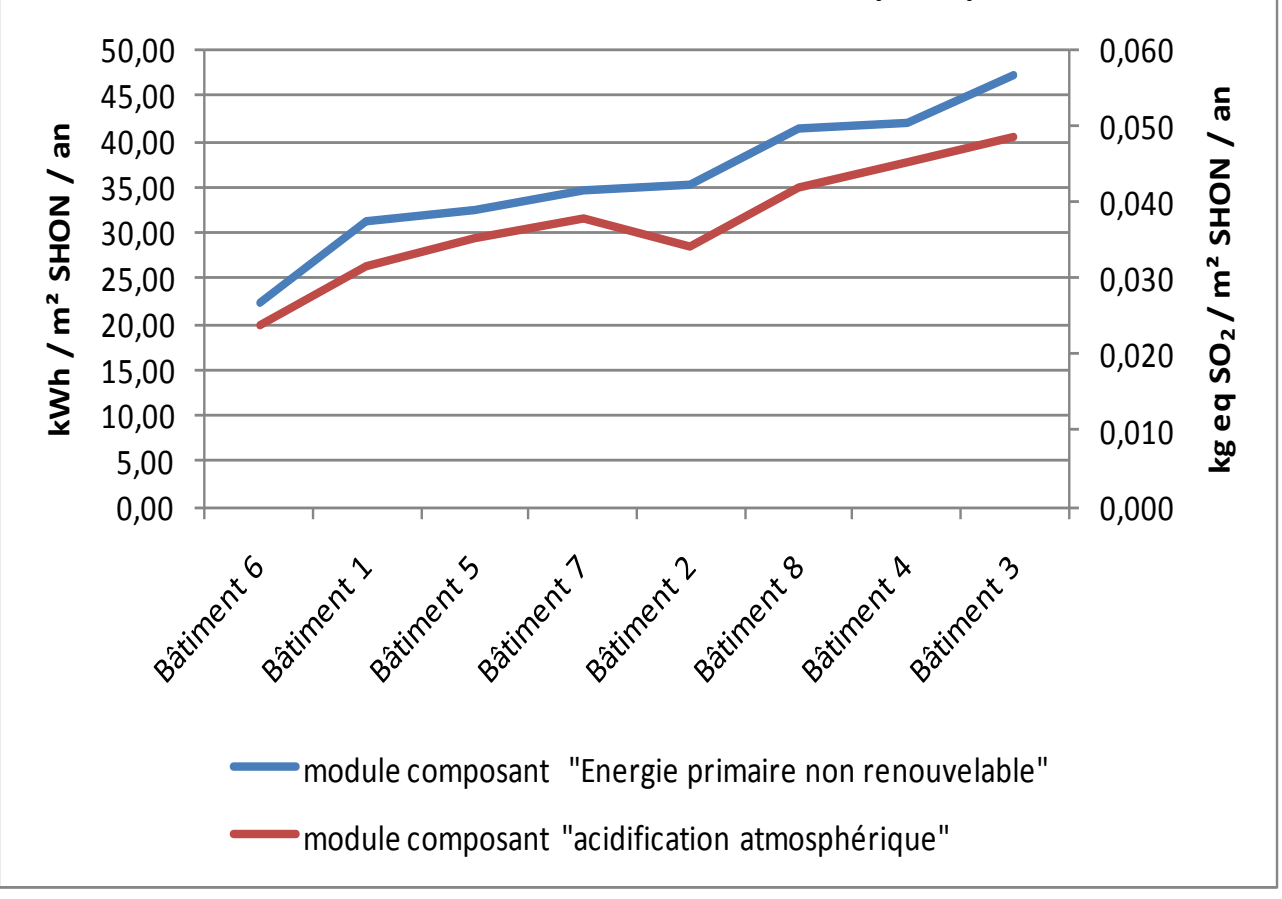

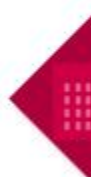

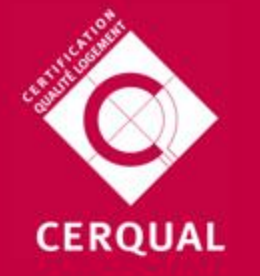

# **Analyse des consommations**

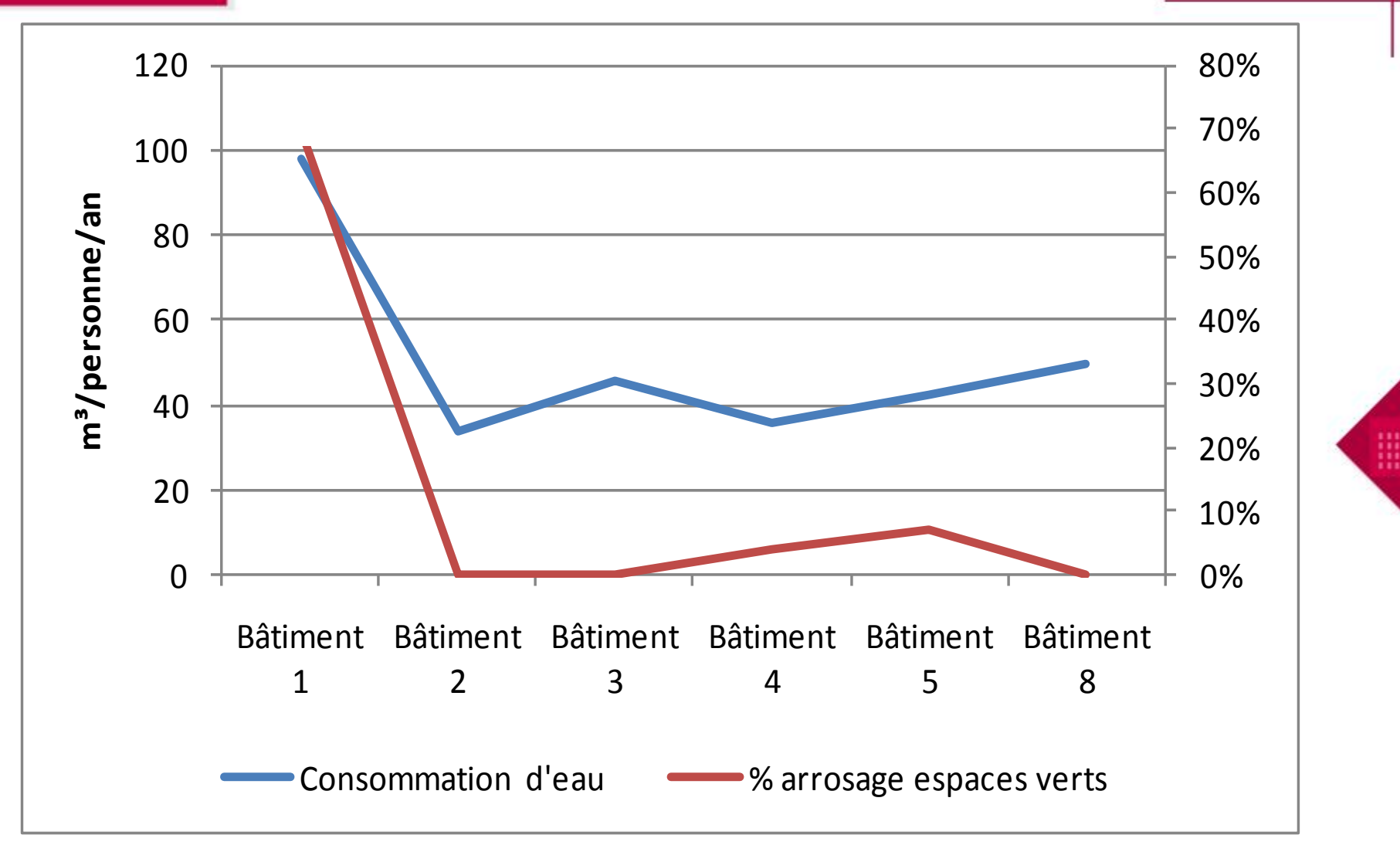